### วิศวกรรมร่วมขนานในงานการออกแบบแม่พิมพ์พลาสติกแบบฉีด

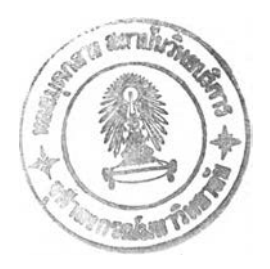

นาย สมบูรณ์ อนันตธนะสาร

วิทยานิพนธ์นีเป็นส่วนหนึ่งของการศึกษาตามหลักสูตรปริญญาวิศวกรรมศาสตรมหาบัณฑิต ภาควิชาวิศวกรรมเครื่องกล บัณฑิตวิทยาลัย จุฬาลงกรณ์มหาวิทยาลัย ปีการศึกษา 2539 ISBN 974-636-723-4 ลิขสิทธิของบัณฑิตวิทยาลัย จุฬาลงกรณ์มหาวิทยาลัย

I 17358607

#### CONCURRENT ENGINEERING IN PLASTIC INJECTION MOLD DESIGNS

Mr. Somboon Anantathanasarn

A Thesis Submitted in Partial Fulfilment of the Requirements for the Degree of Master of Engineering Department of Mechanical Engineeering Graduate School Chulalongkorn University Academic Year 1996 ISBN 974-636-723-4

89

- 1

หัวข้อวิทยานิพนธ์ วิศวกรรมร่วมขนานในงานการออกแบบแม่พิมพ์พลาสติกแบบฉีด ดย ภาควิชา อาจารย์ที่ปรึกษา นาย สมบูรณ์ อนันตธนะสาร วิศวกรรมเครื่องกล รองศาสตราจารย์ ดร.วิบูลย์ แสงวีระพันธ์สิริ

บัณฑิตวิทยาลัย จุฬาลงกรณ์มหาวิทยาลัย อนุมัติให้นับวิทยานิพนธ์ฉบับนี้เป็นส่วนหนึ๋ง ของการศึกษาตามหลักสูตรปริณณามหาบัณฑิต \ ฌณามหาบณฑต ( ศาสตราจารย์ นายแพทย์ ศุภวัฒน์ ชุติวงศ์ ) คณบดีบัณฑิตวิทยาลัย

คณะกรรมการสอบวิทยานิพนธ์

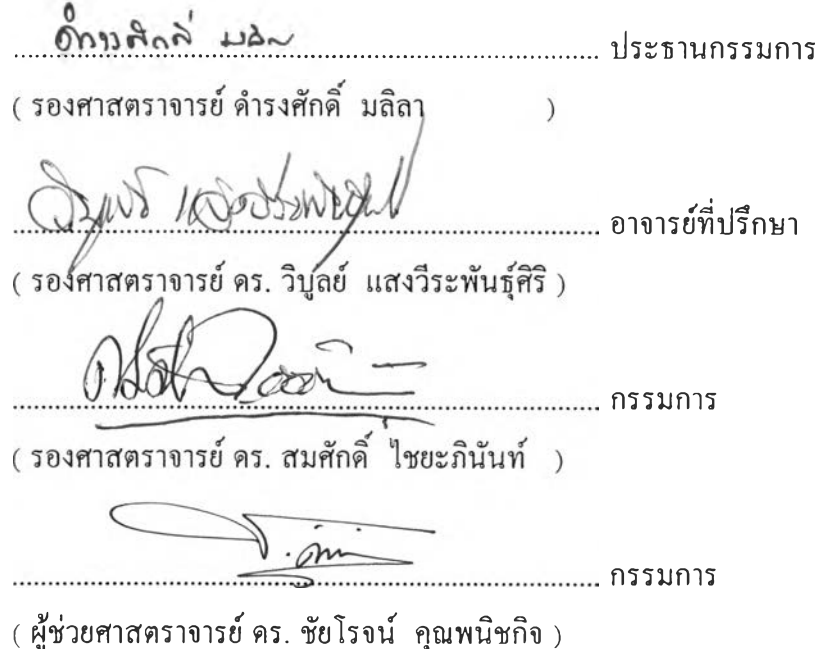

### พิมพ์ต้นฉบับบทคัดย่อวิทยานิพนธ์ภายในกรอบสีเขียวนี้เพียงแผ่นเดียว

สมบรณ์ อบันตธนะสาร ะ วิศวกรรมร่วมขนานในงานการออกแบบแม่พิมพ์พลาสติกแบบฉีด (CONCURRENT ENGINEERING IN PLASTIC INJECTION MOLD DESIGNS) อ. ที่ปรึกษา : รศ. ดร. วิบูลย์ แสง'วีระพันธุศิริ , 110 หน้า. ISBN 974-636-723-4

โครงการวิทยานิพนธ์ฉบับนี้ เป็นการศึกษาการนำเอาโปรแกรมที่ช่วยในการออกแบบ ผลิต และ วิเคราะห์ทางวิศวกรรม เข้ามาใช้ร่วมกันในการออกแบบแม่พิมพ์พลาสติกแบบฉีด เป็นการแสดงถึงการ ทำงานในลักษณะวิศวกรรมร่วมขนาน ซึ่งจะสามารถทำให้บางขั้นตอนในการออกแบบและสร้างแม่พิมพ์ สามารถทำงานไปได้พร้อม ๆ กัน

ขั้นตอนการออกแบบผลิตภัณฑ์ จะเกี่ยวข้องกับการใช้โปรแกรมช่วยในการออกแบบ (CATIA) ทั้งในลักษณะฟอร์เวิร์ดเอ็นจิเนียริ่งและรีเวิธ์สเอ็นจิเนียริ่ง โดยในลักษณะฟอร์เวิร์ดเอ็นจิเนียริ่งบันได้ทำการ ออกแบบแบบจำลองพื้นผิว 3 มิติของก้านเปลี่ยนเกียร์รถจักรยานยนต์และได้ถูกนำไปสร้างเพื่อใช้งานจริง ส่วนในลักษณะรีเวิร์สเอ็นจิเนียริ่ง ได้มีการพัฒนาโปรแกรมพรีโปรเซสเซอร์ซึ่งสามารถรับข้อมูลจุดพิกัดซึ่ง วัดมาจากเครื่องวัดพิกัด 3 มิติสร้างเป็นแบบจำลองพื้นผิว 3 มิติในโปรแกรม CATIA โดยได้ทดสอบ โปรแกรมด้วยชิ้นงานฝาครอบกระจกมองข้างของรถยนต์

การศึกษานีได้แสดงถึงวิธีการใช้โปรแกรมช่วยในการผลิตหาทางเดินของหัวกัดสำหรับเครื่อง CNC ในขันตอนของการออกแบบและสร้างแม่พิมพ์ ทางเดินของหัวกัดประกอบด้วยข้อมูลของส่วนคอร์ และส่วนเบ้าของแบบจำลองโดยอยู่ในรูปแบบภาษา APT และได้พัฒนาโปรแกรมโพสโปรเซสเซอร์เพื่อ แปลทางเดินของหัวกัดในภาษา APT ไปเป็นรหัสจีและเอ็ม โดยชุดควบคุมของเครื่อง CNC ส่วนใหญ่จะใช้ รหัสเหล่านี นอกจากนียังได้สร้างแบบจำลองของส่วนประกอบพืนฐานของแม่พิมพ์ที่ใช้กันทั่วไปใน ลักษณะที่สามารถเปลี่ยนขนาดรูปร่างได้เพื่อช่วยให้ผู้ออกแบบให้ออกแบบแม่พิมพ์ฉีดพลาสติกที่สมบูรณ์ได้

โปรแกรมวิเคราะห์การไหลของเทอร์โมพลาสติกโปรแกรม Moldflow ได้ถูกใช้เพื่อทำการ วิเคราะห์พฤติกรรมการไหลภายในคาวิตี้ ทางวิ่ง และปลอกรูฉีด โดยทำการสร้างแบบจำลองในโปรแกรม CAT1A แล้วแปลงข้อมูลของแบบจำลองที่ได้ให้สามารถใช้กับโปรแกรม Moldflow โดยใช้แฟ้มข้อมูลสื่อ กลาง

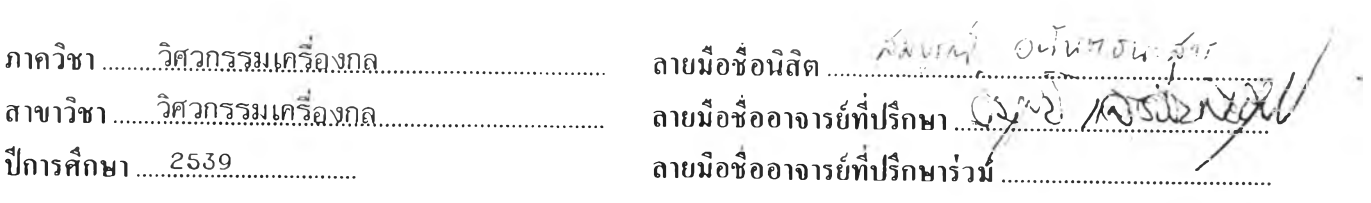

#### พิมพ์ต้นฉบบบทค้ด ti อวิทยานิพนธ์ภายในกรอบสีเขียวนีเพยงแผ่นเดียว

## C615971, : MAJOR MECHANICAL ENGINEERING KEYWORD: CONCURRENT ENGINEERING / PLASTIC INJECTION MOLD SOMBOON ANANTATHANASARN : CONCURRENT ENGINEERING IN PLASTIC INJECTION MOLD DESIGNS. THESIS ADVISOR : ASSO. PROF. VIBOON SANGVERAPHUNSIRI, Ph.D. 110 pp. ISBN 974-636-723-4. l<br>!

The combined use of the program CAD/CAM/CAE in plastic injection mold designs is studied in this thesis. The purpose is to illustrate the concept of concurrent engineering. It means that each or some steps in the mold design and mold building process or product design can work simultaneously. I

The product design steps involve the use of CAD (CATIA) in both the forward and the reverse engineering. For the forward engineering, the 3-D surface models for motorcycle gear shift were created and|actually built. In the reverse engineering method, the pre-processor program are developed, so that the digitized coordinate data points from the CMM machine can be used for constructing 3-D surface models in CATIA. The program was tested with a shell of the automobile side mirror.

This study also shows the method of using CAM to generate the tool paths for CNC machine in the mold design and building steps. The tool paths consist of the information of core and cavity of the model in APT language. The post-processor program is developed for translating tool paths in APT language to G-code and M-code. These codes used mostly in the CNC machine controller. The method of variation geometry is used for creating some basic mold base parts for helping the designer to design the complete plastic injection molds.

The thermoplastic material flow analysis software call Moldflow is used for analysing the flow behavior in the cavity, runner and sprue. The CAD models (from CATIA) can be transformed to the Moldflow by using neutral file format. |<br>|<br>!

**ภาควิชา....วิศวกรรม.เกรื่องกล................................. สาขาวิชา....วิฝ็วถ.รรม.เทริ่อ.งถท ปีการศึกษา..2.5.39....................**

 $\frac{1}{1}$ I

> I l<br>!

> > I : i<br>!

> > > I I I I I  $\overline{1}$

I I  $\frac{1}{2}$ 

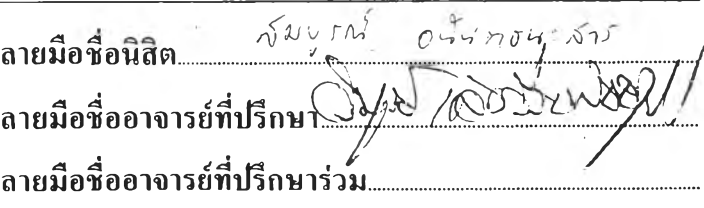

### **ก ิต ต ิก ร ร ม ป ร ะ ก า ศ**

วิทยานิพนธ์ฉบับนี้ได้สำเร็จลุล่วงไปได้ด้วยความช่วยเหลืออย่างดียิ่งของ รองศาสตราจารย์ ดร. วิบูลย์ แสงวีระพันธ์คิริ อาจารย์ที่ปรึกษาวิทยานิพนธ์ ซึ่งท่านได้ให้ดำแนะนำและข้อคิดเห็น ต่าง ๆ พร้อมทั้งจัดหาอุปกรณ์ที่ใช้ในการวิจัยครั้งนี้มาด้วยดีตลอด และขอขอบคุณบริษัท NSS จำกัด ที่มอบทุนการศึกษาให้โดยไม,มีเงื่อนไขใด ๆ ทั้งสิน เนื่องจากทุนการวิจัยครั้งนี้บางส่วนได้ รับมาจากทุนอุดหนุนการวิจัยของบัณฑิตวิทยาลัย จึงขอขอบพระคุณบัณฑิตวิทยาลัยมา ณ ที่นี้ด้วย ท้ายนี้ ผู้วิจัยใคร่ขอกราบพระคุณบิดา-มารดาซึ่งสนับสนุนทางด้านทุนทรัพย์และให้กำลัง ใจแก่ผู้วิจัยเสมอมาจนสำเร็จการศึกษา

สมบูรณ์ อนันตธนะสาร

## สารบัญ

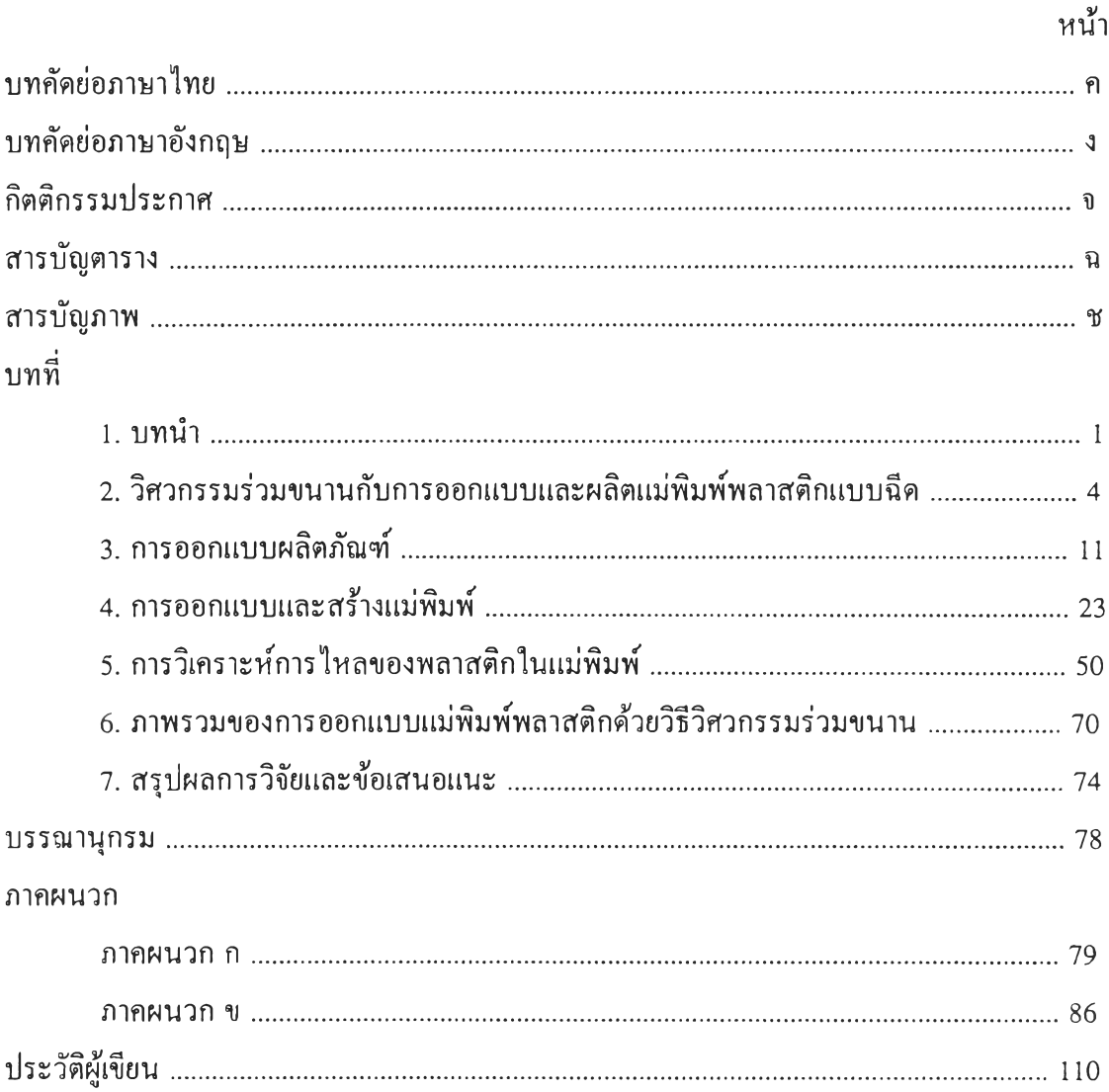

 $\mathcal{O}(\bullet)$  is

# สารบัญตาราง

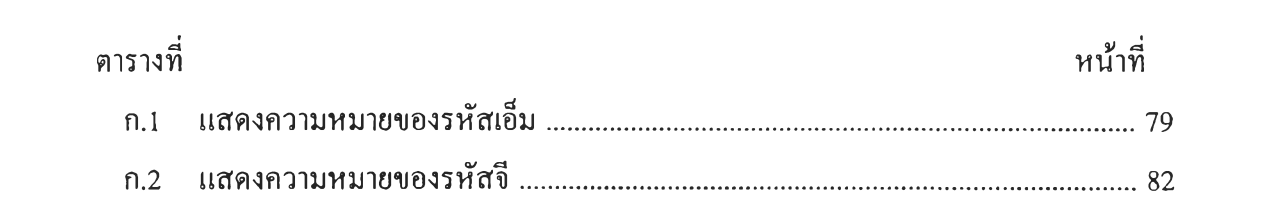

## สารบัญภาพ

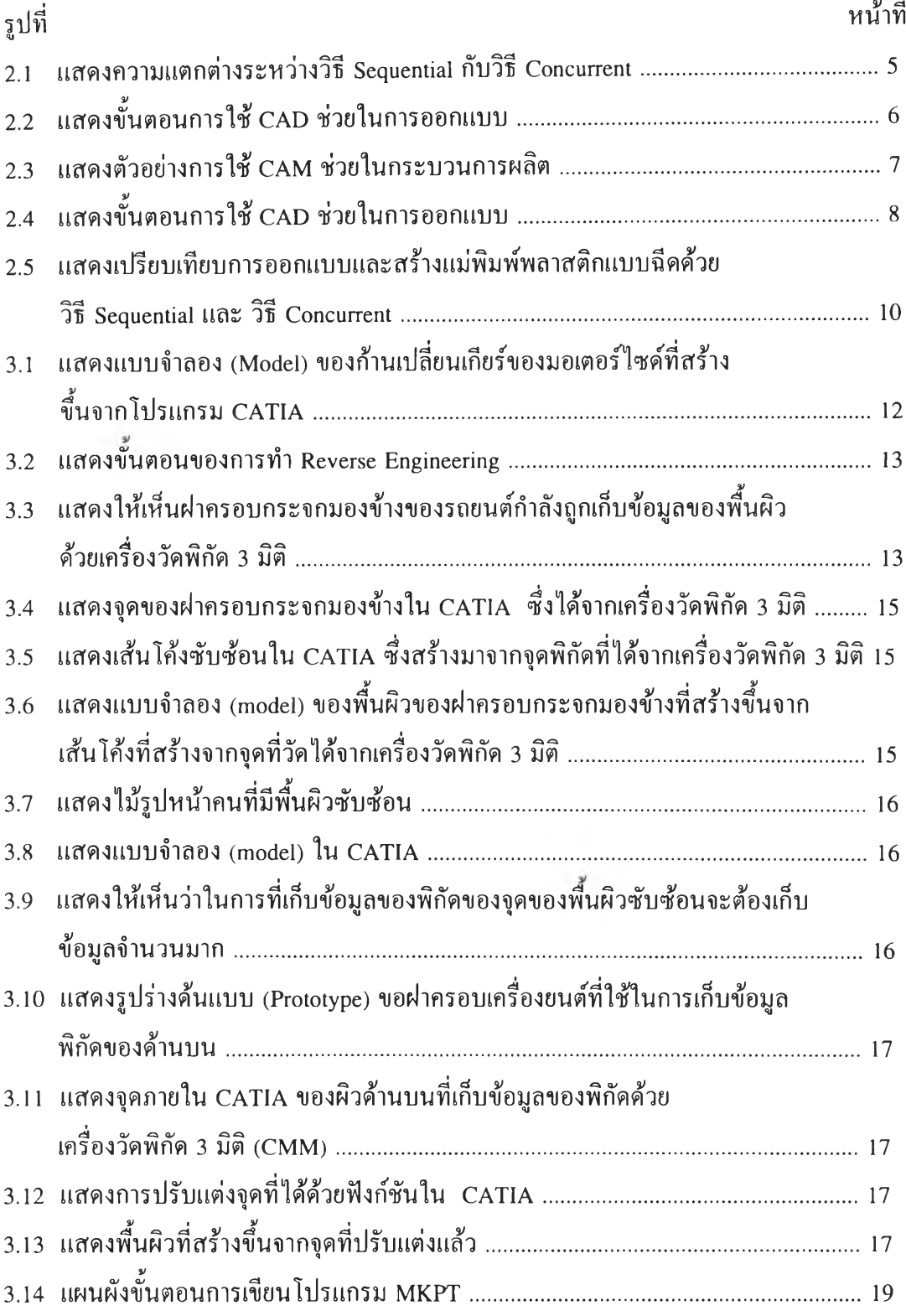

## สารบัญภาพ (ต่อ)

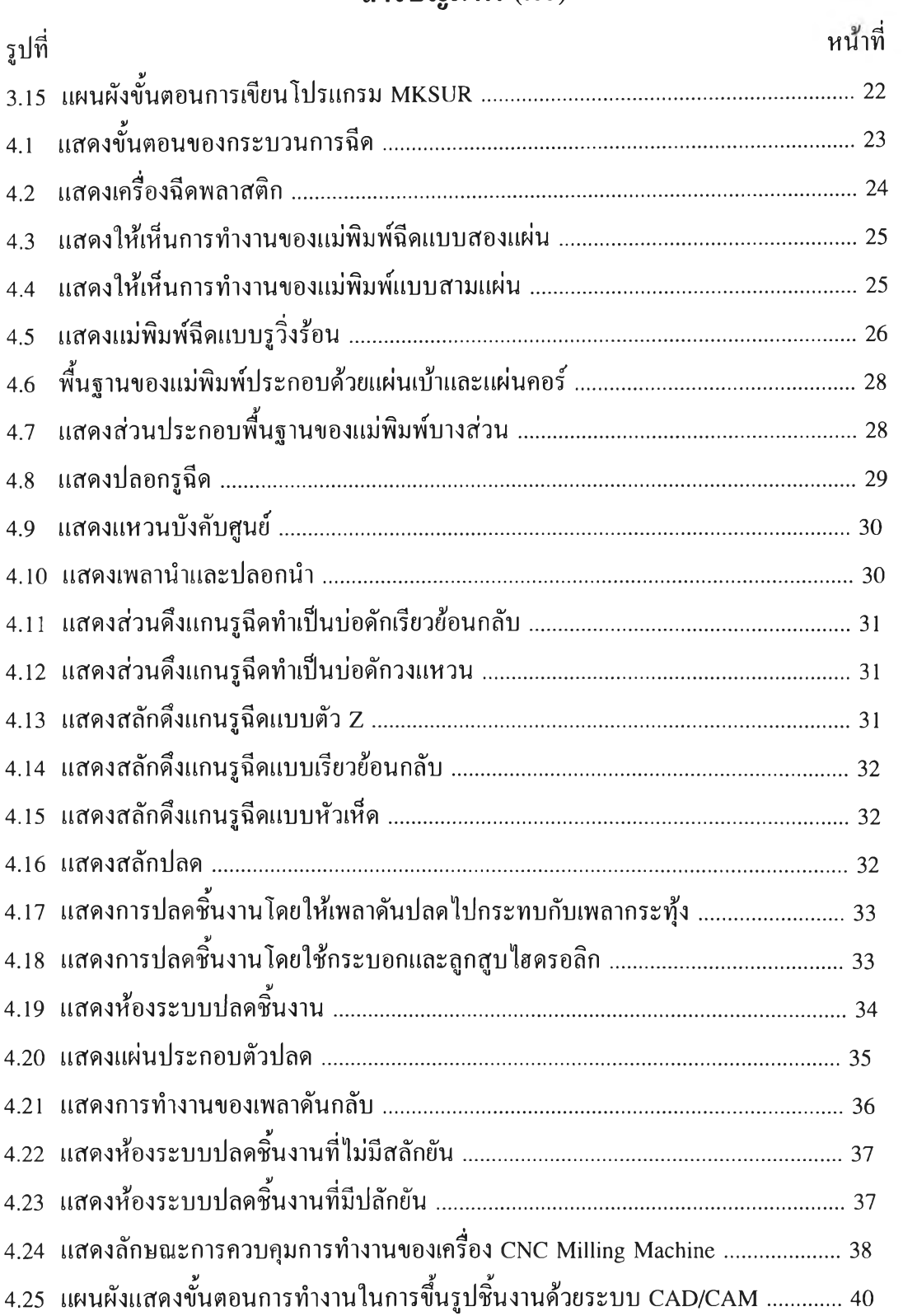

## สารบัญภาพ (ต่อ)

 $\mathcal{L}(\mathcal{E})$  . The  $\mathcal{E}(\mathcal{E})$ 

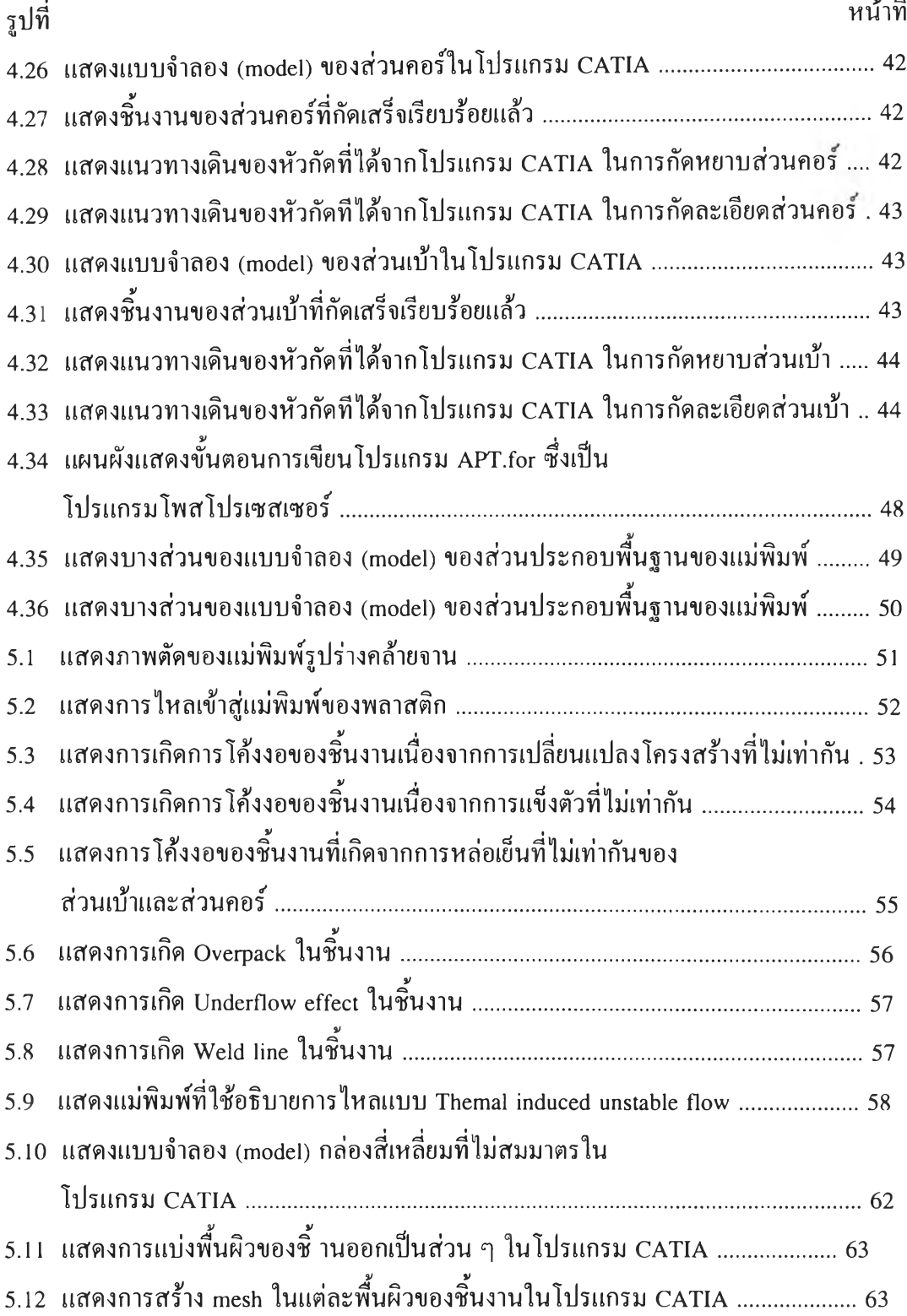

## สารบัญภาพ (ต่อ)

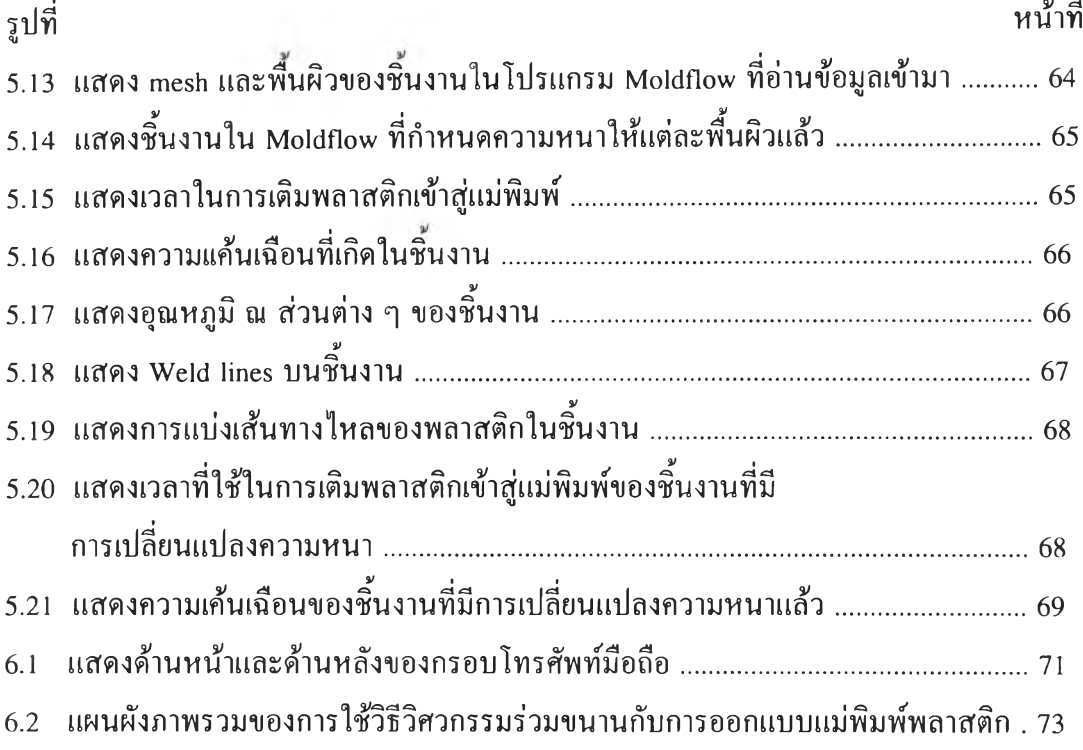

 $\bar{\mathbf{r}}$